## Alt Key Code Chart

TypingBaba.com

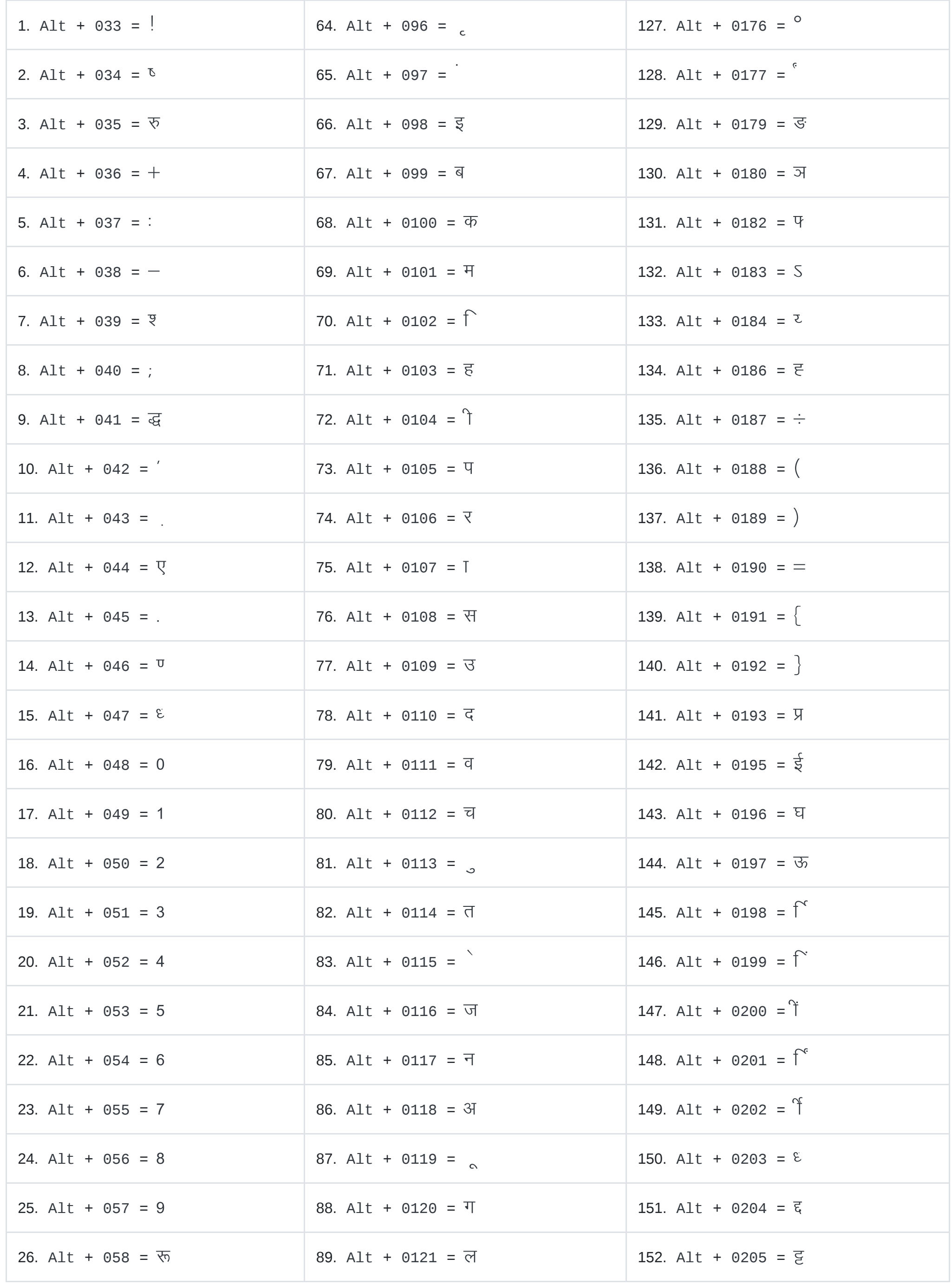

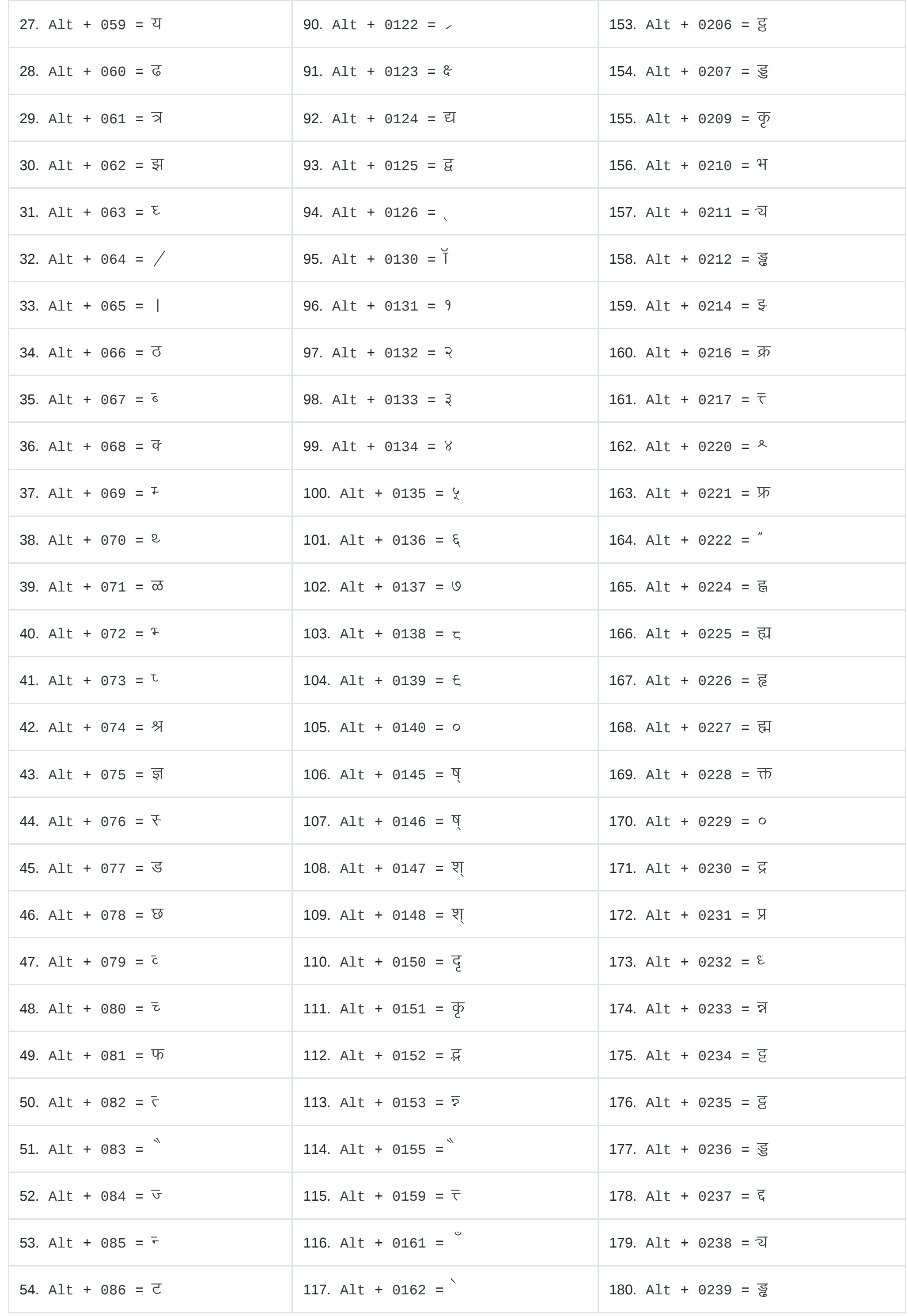

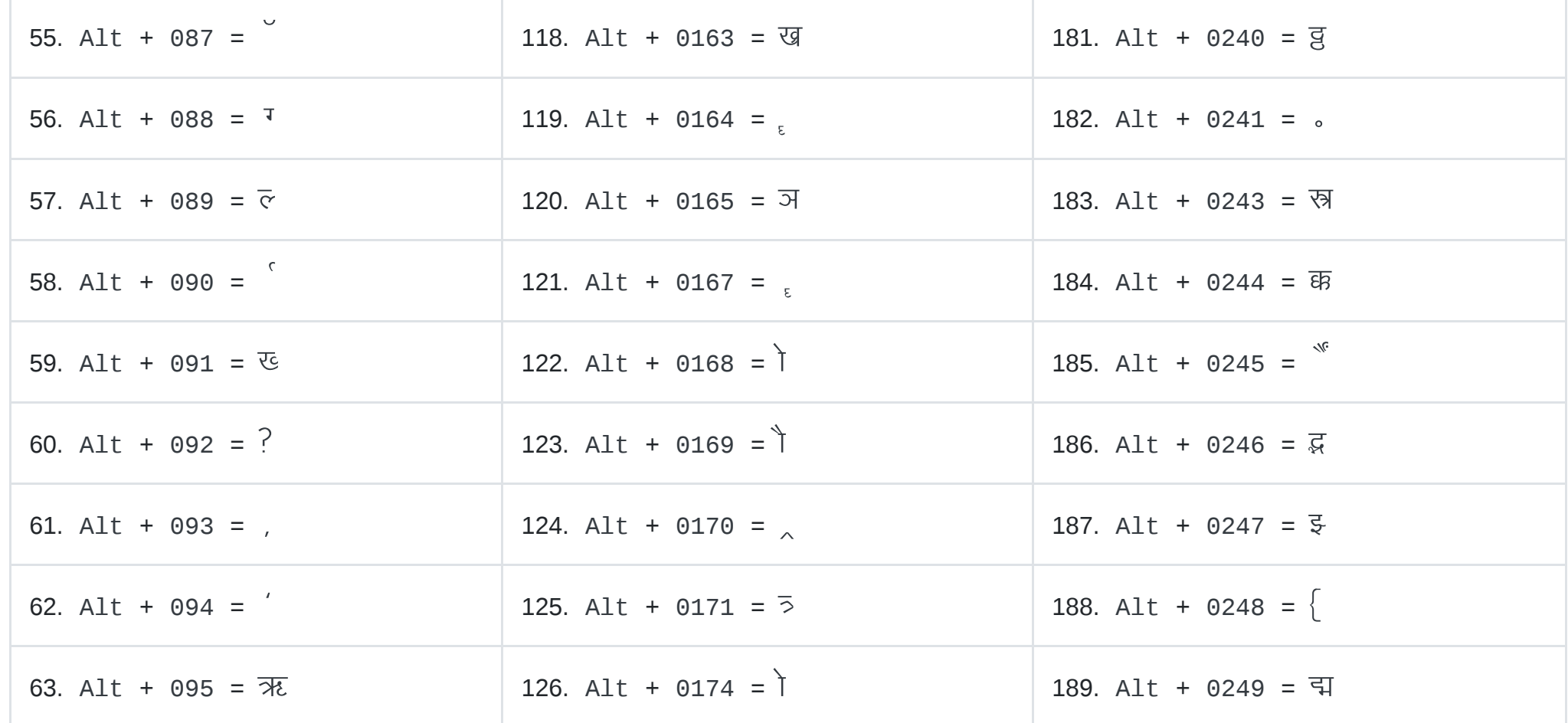

[TypingBaba.com](http://www.typingbaba.com/)